## Spot - Spitzer Planning Observations Tool

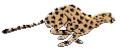

Spot is a client-server multi-platform software tool designed to be the only tool you need to plan your Spitzer observations, submit observing proposals, and modify approved observing programs, if necessary. In Spot, you can select one of the eight observing modes by choosing an Astronomical Observing Template (AOT). By filling out the template with the desired observing parameters (target position, exposure time, dithers, etc.) you create Astronomical Observing Requests (AORs). You can use Spot to estimate the infrared background around your target. You can overlay an AOR to visualize just how Spitzer will execute your observation. After completing your planning you will use Spot to submit your observing proposal to the Spitzer Science Center.

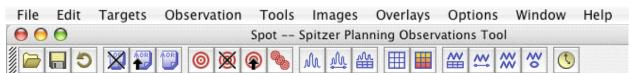

Basic Components of Spot:

1. Help Full 'online' help packaged with Spot.

2. File I/O. Read/write AOR files to local disk. AOR files in plain ASCII format. Also can read in formatted fixed single target list.

3. 🔀 🔁 😷 AOR Management. Delete, copy, and modify AORs.

4. **O X O S** Target Information. Various coordinate systems available. SIMBAD /NED and NAIF Name/ID name resolution.

5. M A B H H A X X X AOTs. Fill in Templates to create AORs.

6. **Tools** Tools. Replicate targets and AORs. Add observing constraints to your AORs. Recalculate resource estimates (total durations) for AORs.

7. Proposal Tool (under Tools). Fill out the necessary coversheet information, load the AORs into Spot and submit your Spitzer Observing Proposal using this Tool.

8. Images Overlays Visualization. Download and display images to estimate the infrared background and then overlay an AOR. See how Spitzer will execute the observation. Check that your AOR covers your target the way you expect it to.

9. **Options** Options. Auto-update Spot (get new versions automatically when selected). Sum only selected AORs - have Spot add up the total duration for a subset of the AORs you are working with. Disk cache preferences are selectable too.

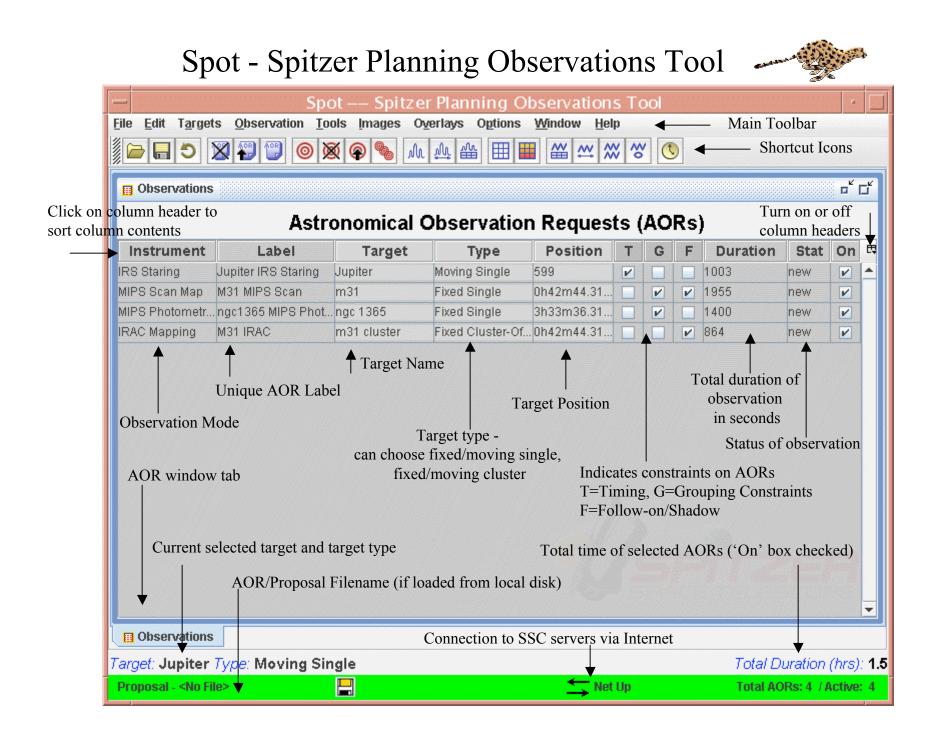

## Spot - Spitzer Planning Observations Tool Visualizing Your Observations

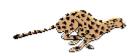

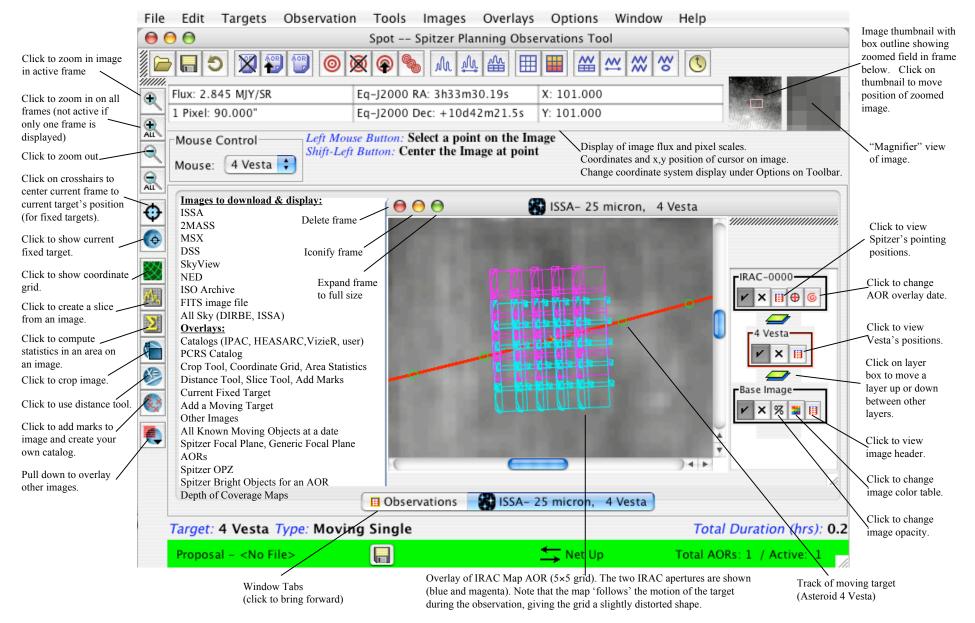